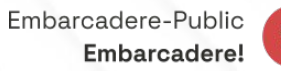

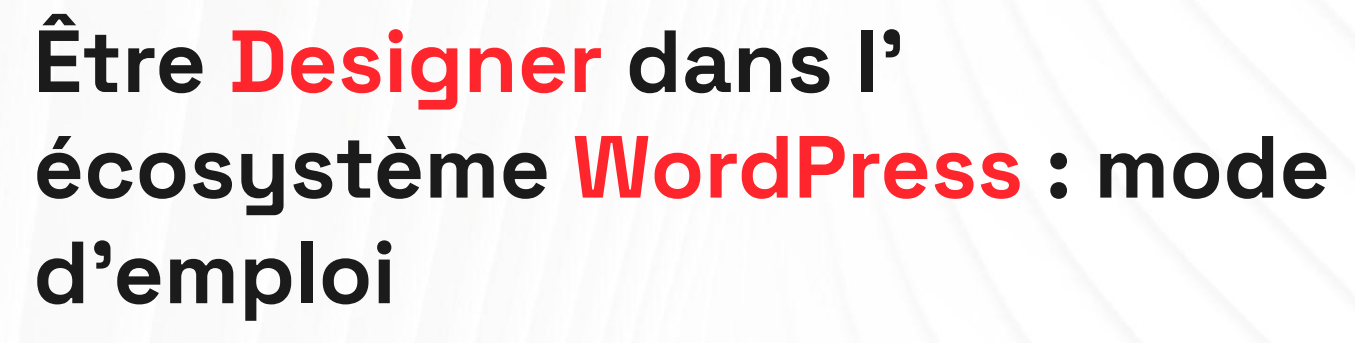

#### **Joffrey Jochum**

40 min • Design

**WordCamp** 

 $\frac{20}{20}$ 

**PLANNING**

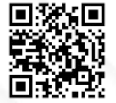

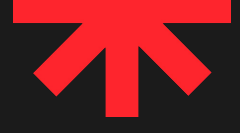

### **WordPress + Design = ?**

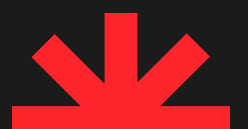

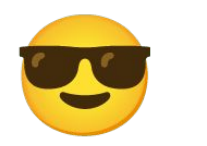

# **Un monde d'opportunités**

Le niveau de Design sur les sites WordPress a une belle marge de production. À condition de s'équiper avec les bonnes armes.

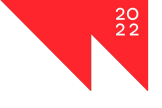

### **Le Design, générateur de valeur pour les projets**

Vision stratégique Mindset / Culture utilisateur Cohérence d'ensemble

### **Hit the road, Matt !**

7 étapes pour aborder le combo Design + WordPress avec plus de muscle et d'assurance.

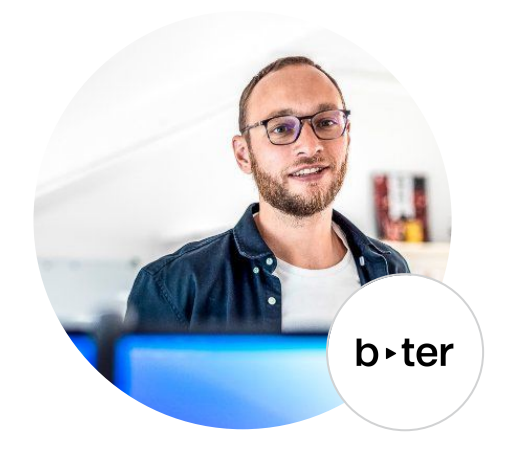

#### **Joffrey Jochum** Design Strategist

2011 - 2022 : Fantassin.fr **2022 - aujourd'hui : Bter.design**

j.jochum@bter.design twitter.com/bter\_design

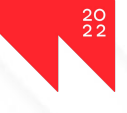

## Déconstruire les croyances liées à WordPress

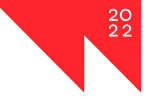

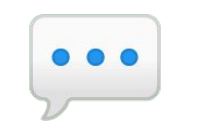

### **Jean-Michel A-Tout-Vu**

« Cette créa n'est pas possible en dév » « On ne peut pas faire ça avec WordPress » « WordPress c'est un système pourri, partons sur un CMS custom »

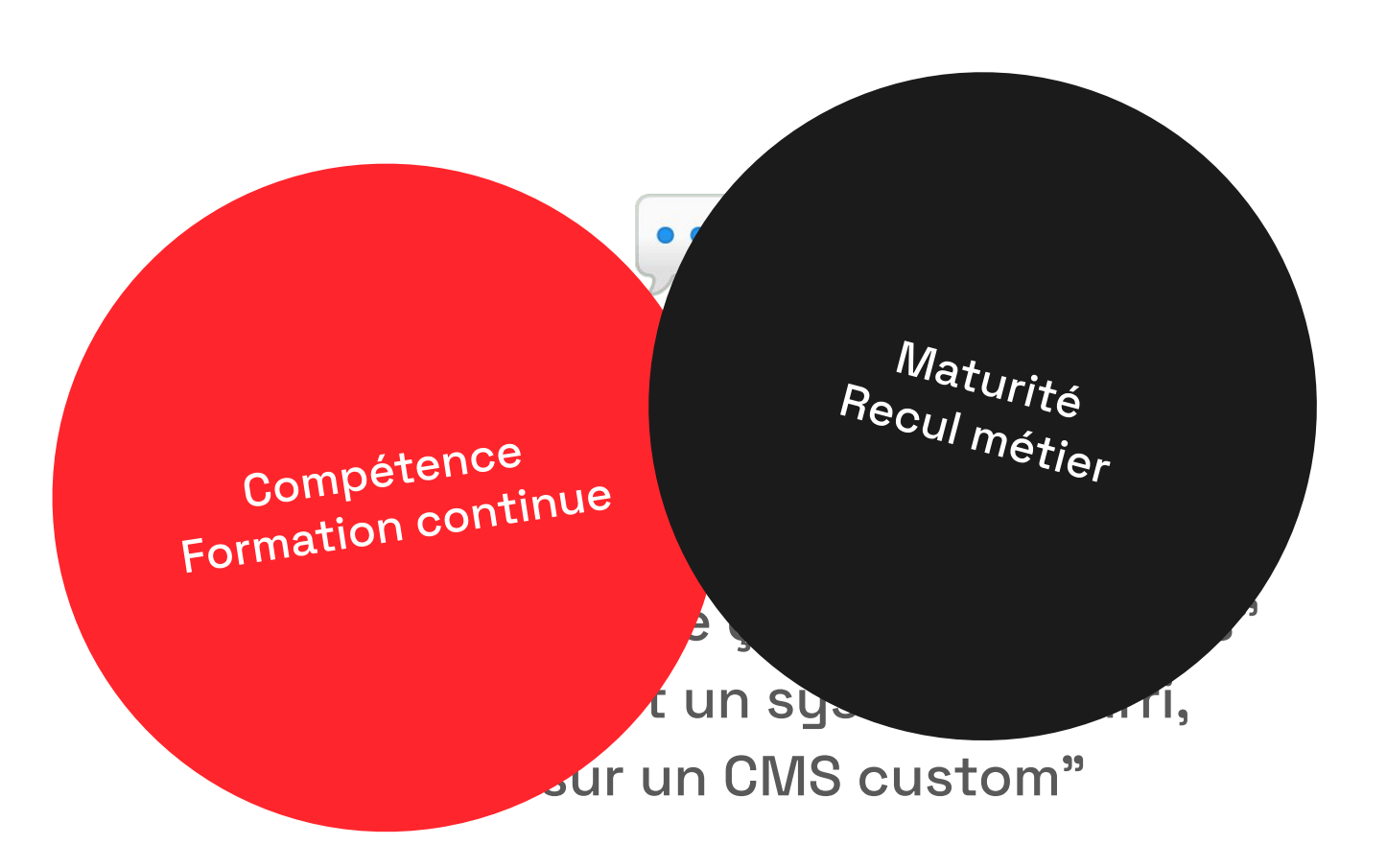

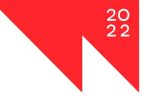

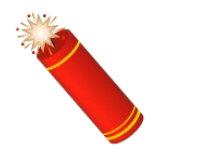

# **WordPress n'est qu'un outil.**

#### Un outil ne va pas limiter ma créativité,

Sinon le problème concerne ma créativité.

#### Si j'apprends à connaître cet outil…

…je peux jouer avec, l'exploiter, le détourner.

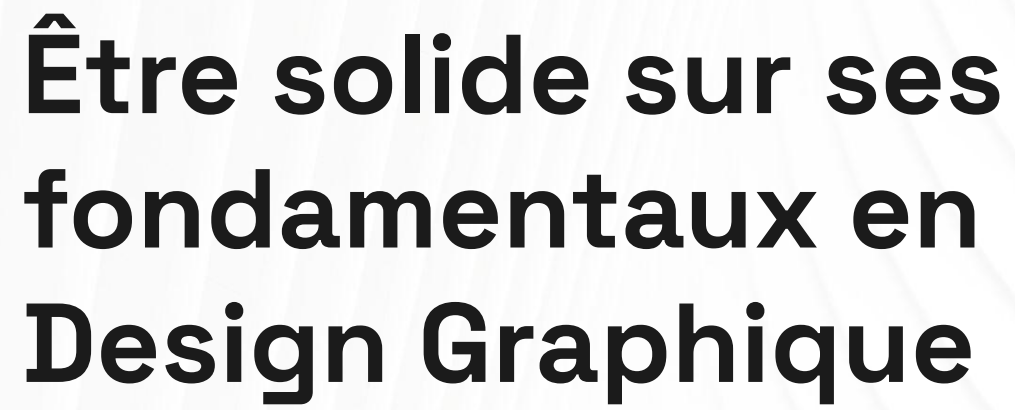

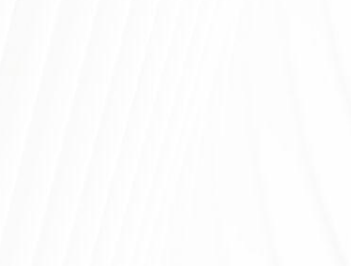

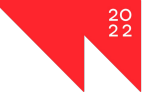

# **Designer avec WordPress = Designer.**

Des fondamentaux universels, et quelques spécificités.

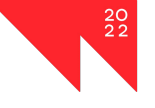

#### **Level 1 : Must have**

### **Level 2 : Should have**

**Level 3 : Nice to have** 

Grilles

**Typographie** 

Couleur

Pensée modulaire (coucou 2022)

Curiosité métiers complémentaires Bonnes pratiques UI Bases UX **Contraintes** des autres métiers Design System

(coucou 2022 - bis)

Architecture de l'information, éditorial

Personae et parcours

Stratégie

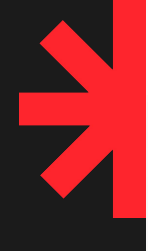

# **3 — Exploiter la valeur ajoutée du métier De Designer**

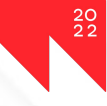

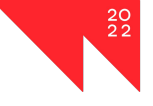

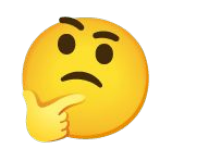

# **Design ≠ coloriage**

Il faut apprendre à se positionner à la hauteur des enjeux actuels de nos clients  Comment mon travail répond au problème ?

**DESIGN + COLORES** Comment mon travail s'intègre travall <sup>5 me</sup>ne?<br>à l'écosystème?

itionner

 $\frac{20}{22}$ 

à la hauteu du'est-ce que la pos clients Qu'est-ce que l'essence de mon métier peut apporter ?

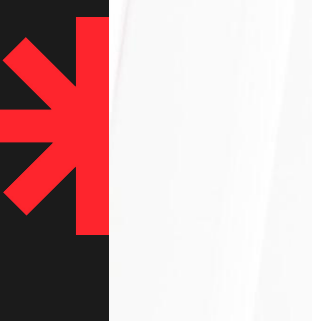

**4 —**

# **Être solide sur les fondamentaux de WordPress**

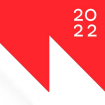

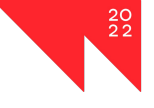

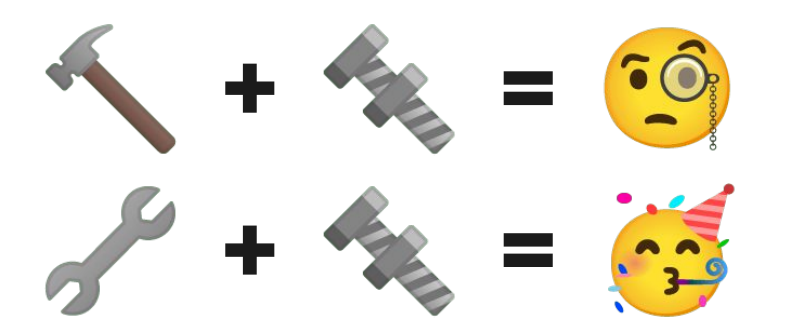

#### 3 incontournables de la mécanique de WordPress

### **Template Hierarchy**

**1 —**

### **Rôles : Qui fait quoi ?**

**2 —**

#### **3 — Block Editor aka "Gutenberg"**

Principe fondateur

Toujours utilisé (road to FSE)

Pensée "template" + Gutenberg

Core : fonctionnalités de base

Plugins : fonctionnalités supplémentaires

Thème : rendu visuel

Natif

Blocs de base, avec leurs options et styles par défaut

Full Site Editing

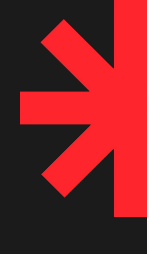

# **Explorer Gutenberg** en mode avancé

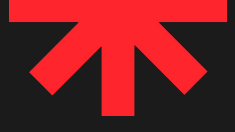

### **Découvrir Gutenberg en 2022, c'est déjà avoir un quelques trains de retard**

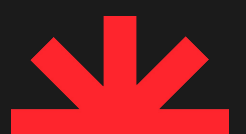

### **Mode avancé**  $=$  les petits trucs qui permettent de travailler de manière maline.

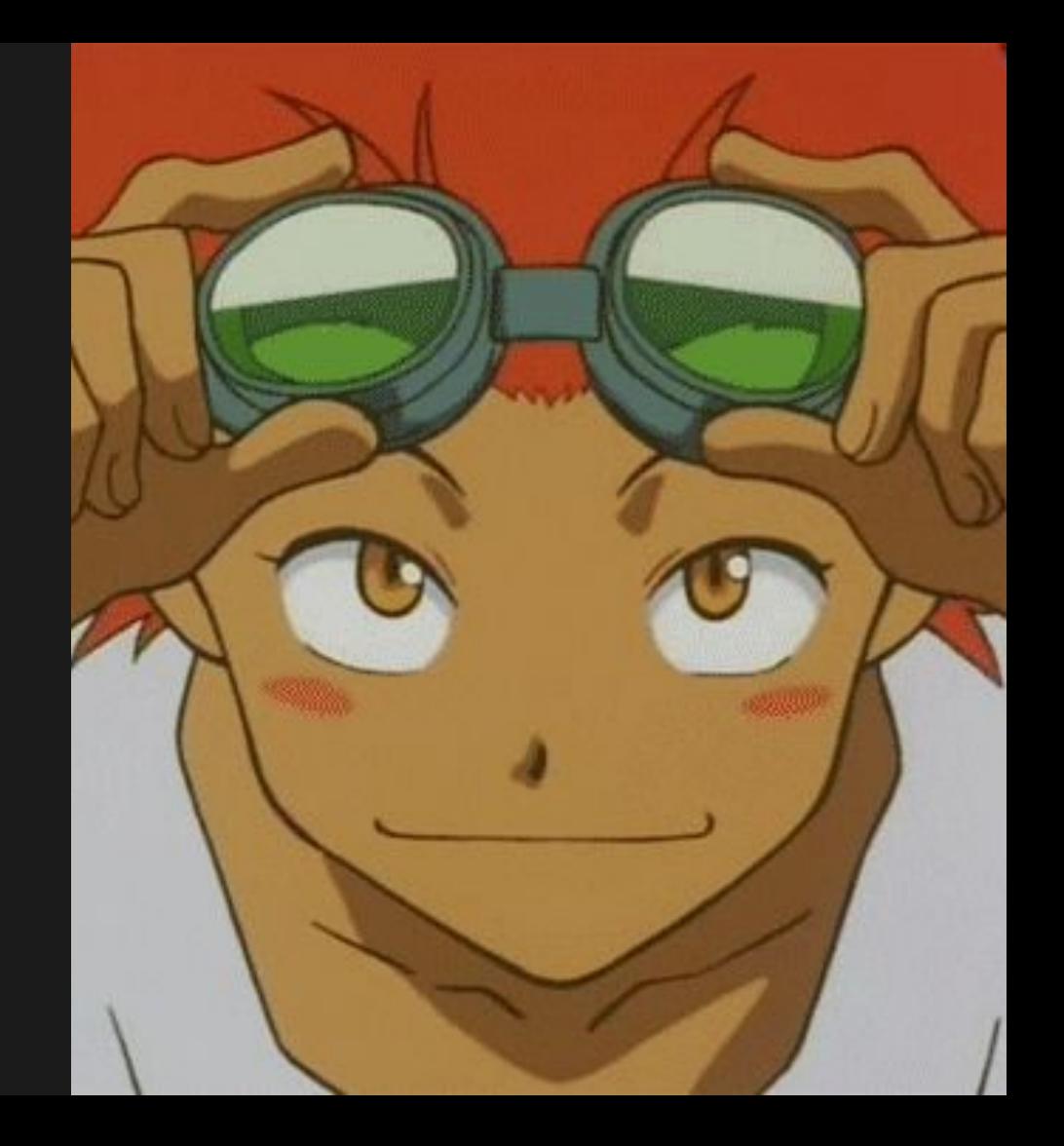

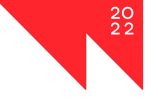

#### Options et styles par défaut : exploitez-les !

 $\sim$ 

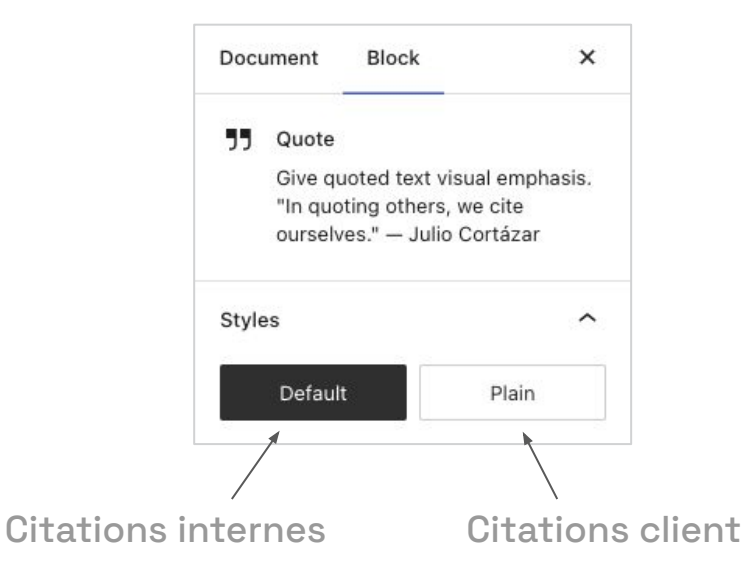

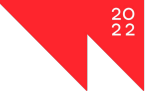

#### $2 -$

#### Styles de blocs customs :

lorsque le détournement est trop complexe, ou plus maintenable

 $\rightarrow$  Déclenche un style Peut déclencher un comportement

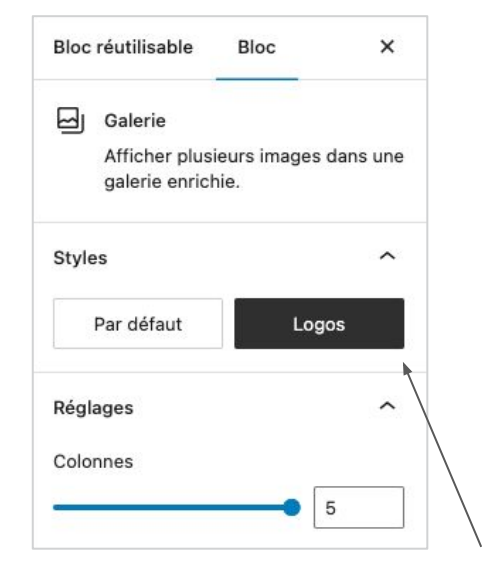

Adapte les marges ; Gère la descente mobile ; Active le slider sur mobile

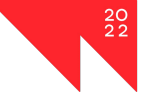

 $\overline{\mathbf{3}}$  —

#### Blocs sur-mesure :

lorsque le détournement est trop complexe, ou plus maintenable

Besoin : editor journey + front-end job

Then : traduction technique et choix d'implémentation

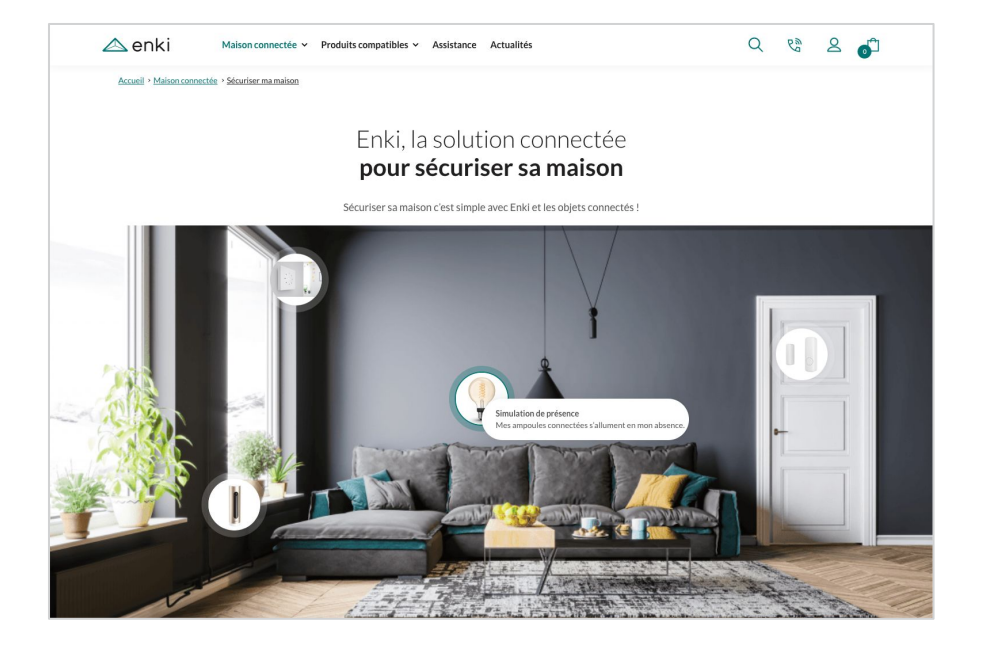

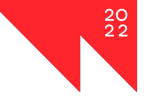

Q Extranet EN FR

Contact us

Business needs Expertise Services Solutions | Resources Fluxym

#### **5 sujets à maîtriser; 1 autre à creuser**

 $4 -$ 

#### Blocs patterns :

pour pré-charger des compositions

- ➝ Expérience éditeur
- ≠ Blocs réutilisables

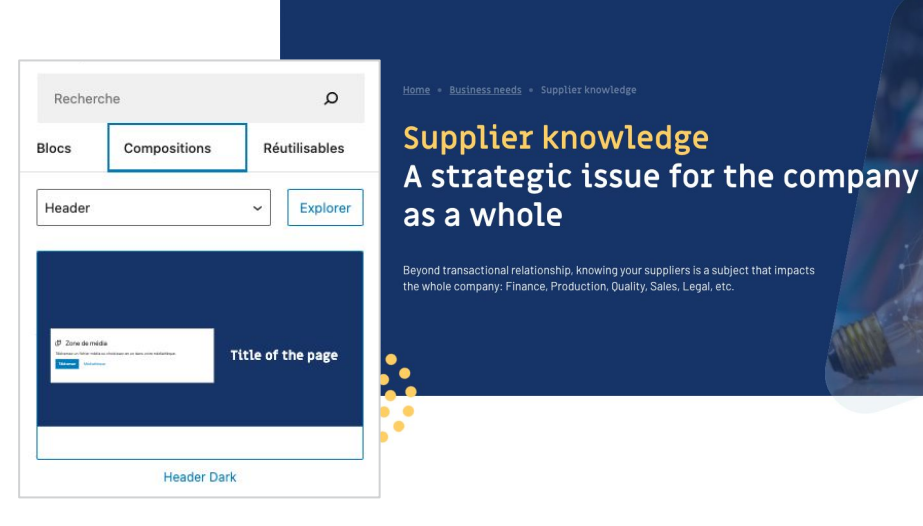

**Ro** Fluxym

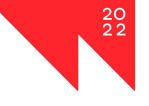

#### La notion de contexte

pour déclencher des styles graphiques spécifiques (ou des exceptions de style)

5 —

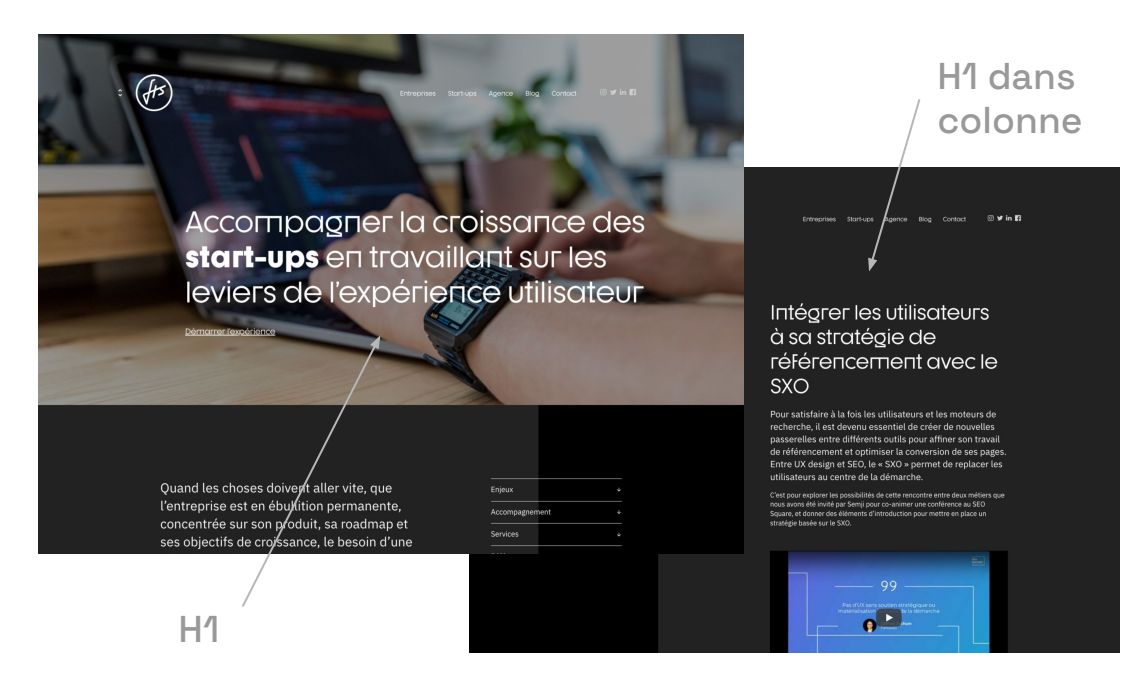

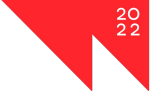

- 1. Options et styles par défaut : exploitez-les !
- 2. Styles de blocs customs

lorsque (1) est trop complexe / plus maintenable

#### 3. Blocs sur-mesure

(2) + editor journey & job en front

#### 4. Blocs patterns

≠ blocs réutilisables

#### 5. Contextes

.has-h1-font-size ≠ .column > .has-h1-font-size

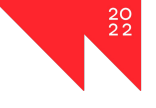

- 1. Options et styles par défaut : exploitez-les !
- 2. Styles de blocs customs

lorsque (1) est trop complexe / plus maintenable

#### 3. Blocs sur-mesure

(2) + editor journey & job en front

4. Blocs patterns

≠ blocs réutilisables

#### 5. Contextes

.has-h1-font-size ≠ .column > .has-h1-font-size

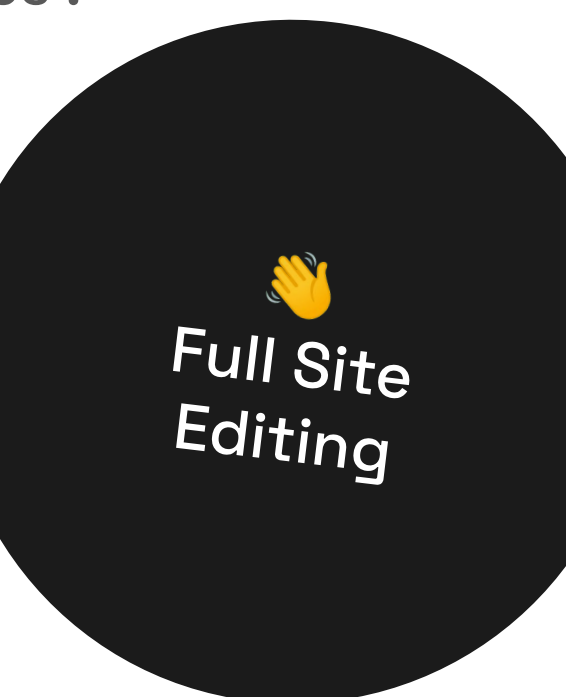

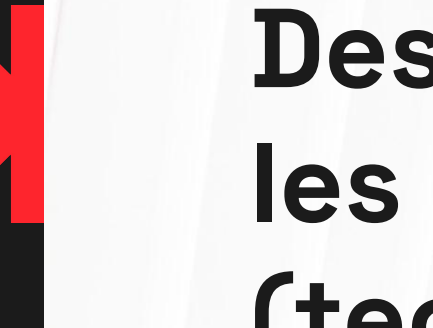

**6 —**

# **Designer AVEC les autres métiers (tech, éditorial…)**

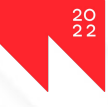

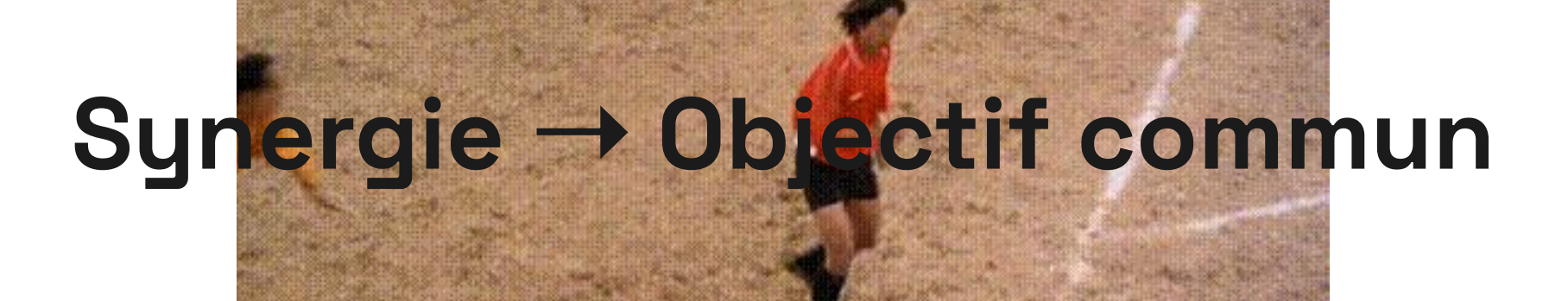

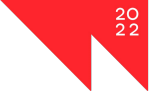

### **5 clés pour développer la collaboration**

1. S'intéresser au métier de son voisin (tech, market, GP…) méthode, problèmes récurrents, préoccupations, perceptions

2. Mettre en place (ensemble) un langage commun

facilite les échanges et évite la perte d'informations ; réduit la frustration

3. Mettre en place (ensemble) un process projet

permet à chacun d'être impliqué/reconnu ; conscientise le travail de tous

4. Les mains dans le cambouis

comprendre les mécaniques macro ; vivre les implications (empathie)

5. Construire un environnement/stack commun(e)

une des manières dont la démarche de « co » peut prendre vie

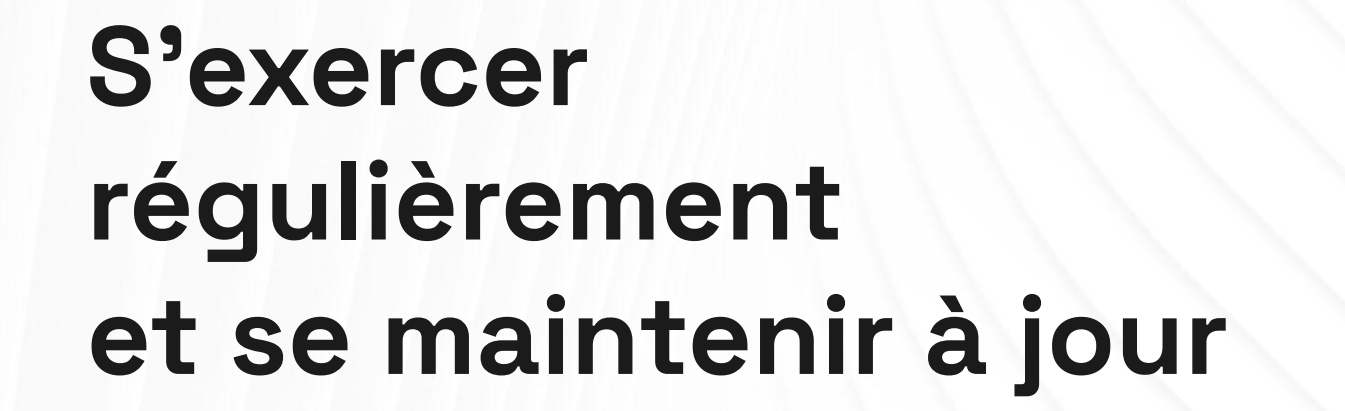

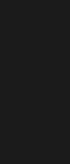

**7 —**

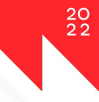

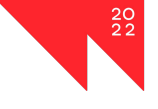

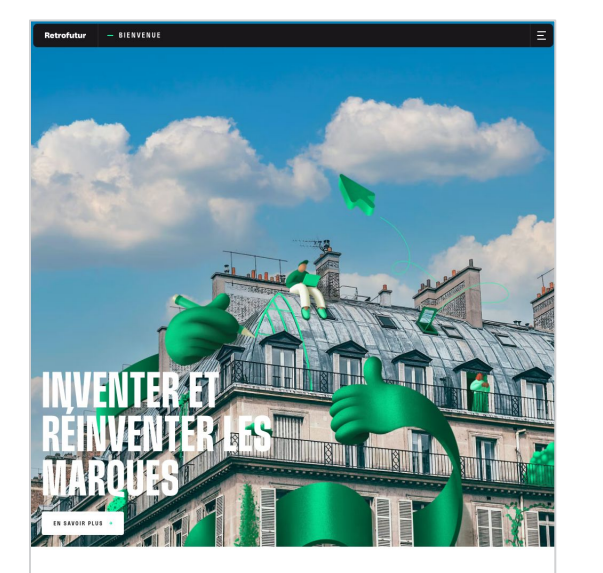

 $-$  Å PROPOS

Nous donnons aux marques les clés pour (re)connecter durablement avec leurs cibles CFSI MIRE COTÉRER Nous accompagnons les start-ups dans la création et le développement de leur marque, pour les rendre incontournables ● C'EST NOTRE CÔTÉ FUTUR

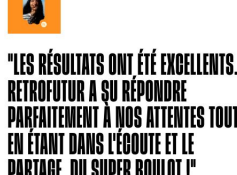

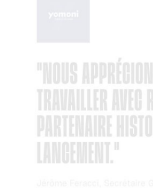

### **Gutenberg Workout**

Sur 1, 2, 3 ou 12 sites

- 1. Analyser les types de page (templates)
- 2. Noter les compositions de contenus ré-utilisées/isolées
- 3. Décomposer les compositions en blocs Gutenberg natifs
- 4. Retour à 3, en cherchant d'autres alternatives
- 5. Reproduire les pages avec Gutenberg (hors visuel)
- 6. Documenter !

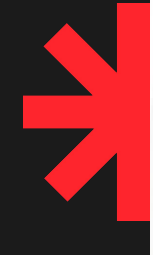

## $7 \text{ bis} -$ Constituer sa base d'inspiration

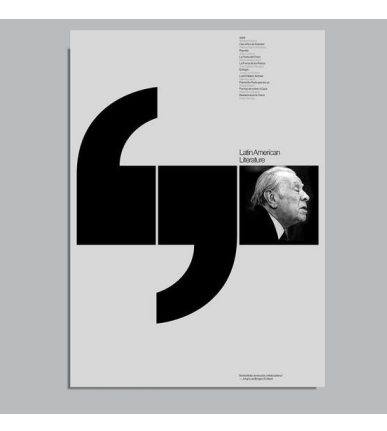

tous! Voir la progra

Uma empresa focada em oferecer produtos de iluminação com tecnologia LED de qualidade, com eficiência e conhecimento.

"The Truth About Why We Meet" in Where The Action Is: The Meetings That Make or Break Your Organization  $\Box$ J. Flise Keith

 $\circ$ 

"Do We Really Need Another Meeting? The Science of Workplace Meetings" in Current Directions in Psychological Science  $\mathbb{R}$ Joseph E. Mroz, Joseph A. Allen, Dana C. Verhoeven, and Marissa L. Shuffler

The Surprising Science of Meetings: How You Can Lead Your Team to Peak Performance ñ Steven G. Rogelberg

"Serve as a Human Shield" in Good Boss, Bad Boss: How to Be the Best...and Learn From the Worst

ñ Robert I. Sutton

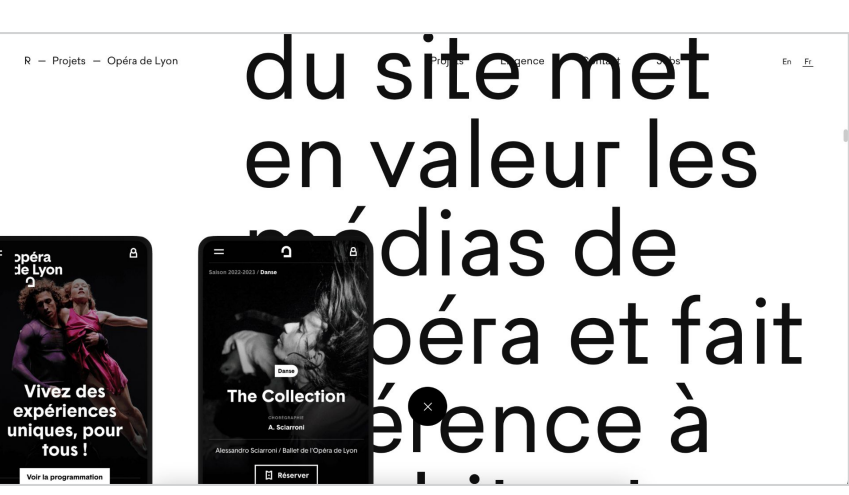

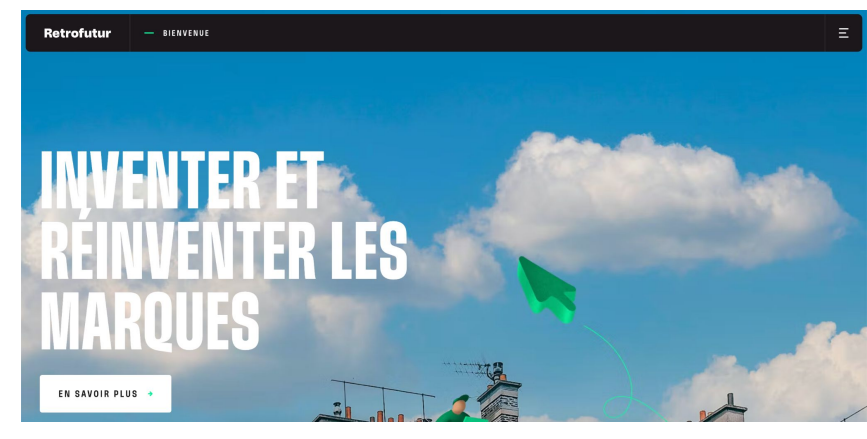

01 Real-time, data-driven contracting

- 02 Collaboration and negotiation across teams
- 03 Business systems integrations

#### **FEATURED PODCAST**

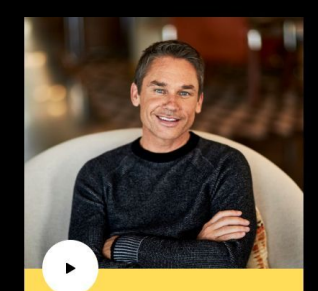

#### **Nine Lies About Work**

**Guest: Marcus Buckingham** 

Kelly talks to best-selling author and thought leader Marcus Buckingham about his new book that deconstructs the lies that underpin so much of our daily working lives.

 $51:27$ 

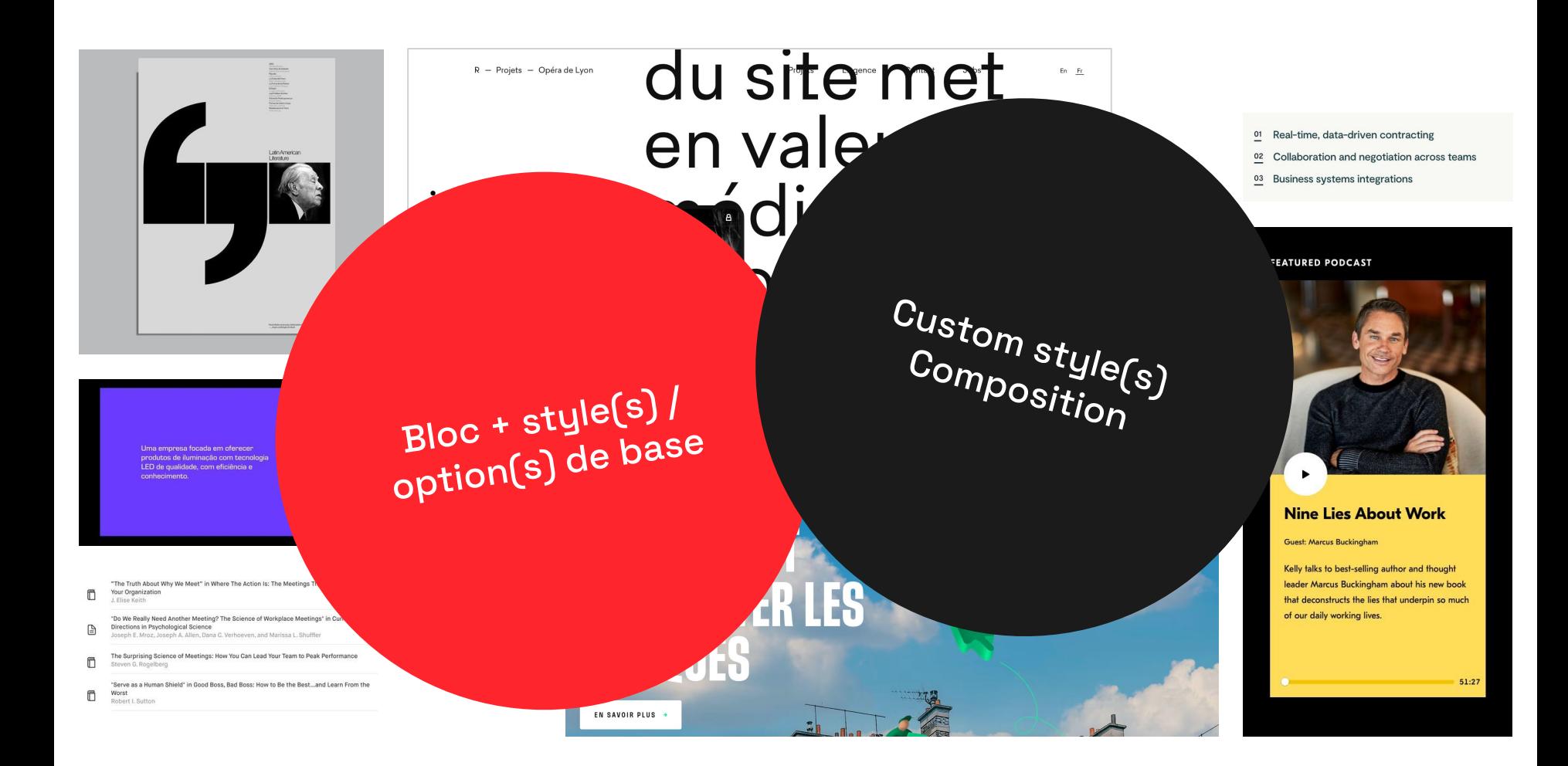

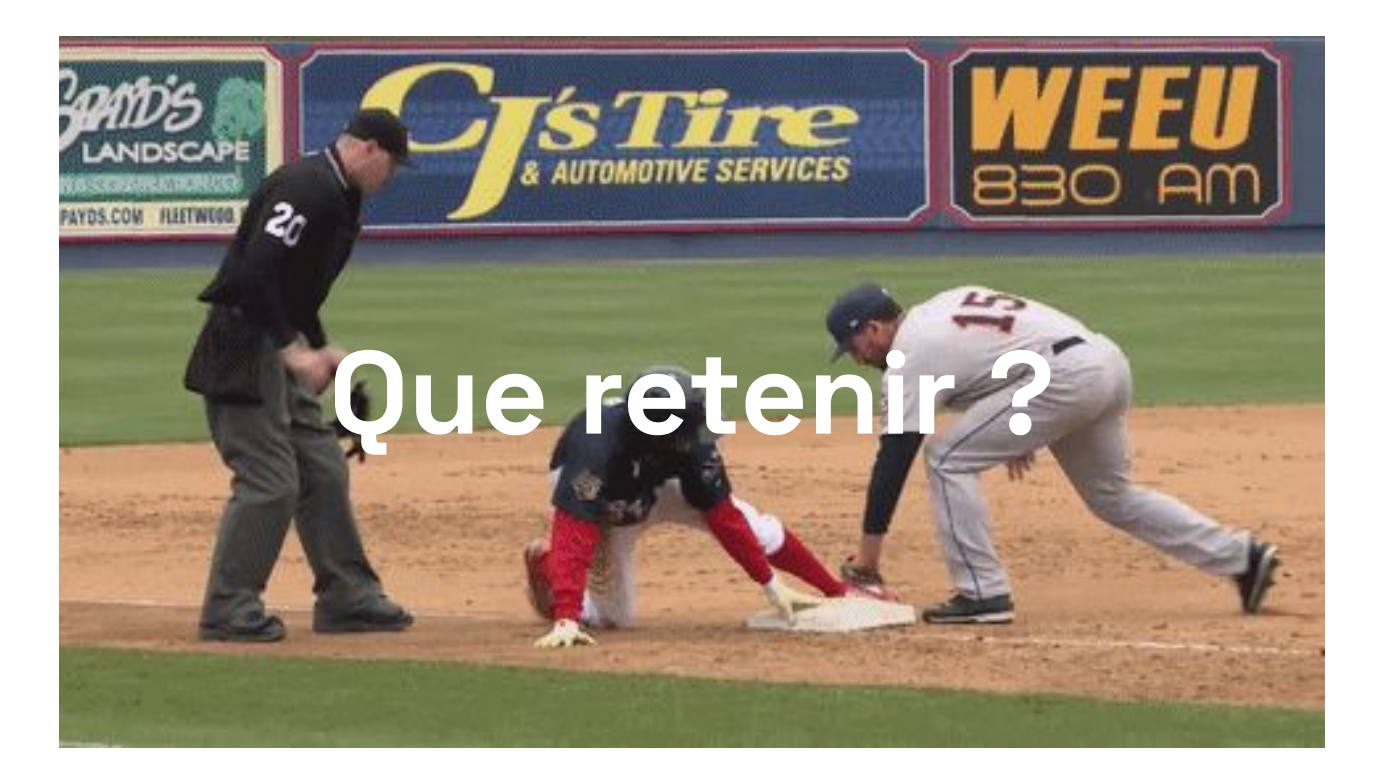

 $\frac{20}{22}$ 

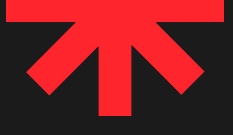

Aborder le combo Design + WordPress avec plus de muscle et d'assurance

### **Tester et « curiositer » Documenter (Figma, Notion…) Implémenter (Starter file Figma)**

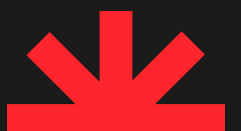

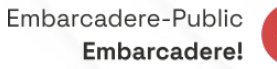

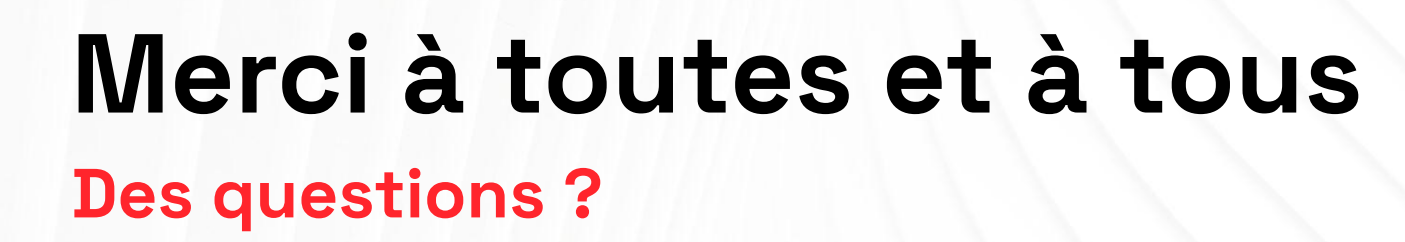

MordCamp

202

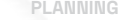

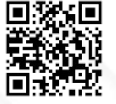